## Download Photoshop Tutorials Cs6 PORTABLE

Cracking Adobe Photoshop is a risky endeavor. However, it is a risk that many people, including myself, have taken. If you're looking for a fully functional version of Photoshop, you can easily find one online. Be sure that you know what version you're using before you crack it. If you're looking for a fully functional version of Photoshop, you can easily find one online. As long as you know that the crack you're using is a trusted one and is not posted illegally, you are safe. Installing Adobe Photoshop and then cracking it is easy and simple. The first step is to download and install the Adobe Photoshop software on your computer. Then, you need to locate the installation.exe file and run it.

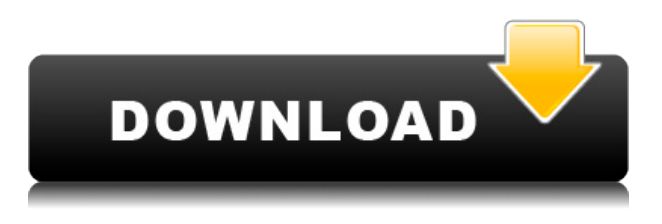

Take advantage of new features and enhancements with the updated Create and Share apps and get your whole team involved in the Adobe Creative Cloud experience. All new designers and experts can benefit from revolutionary features and functions, including a new Collections panel, Mind Map, Navigator view and more. Adobe Photoshop is releasing version CS6 in August with additional functions. Due to the difference of file format for CS6, you need to upgrade your software. If you have new software, you can edit the panel as Adobe warned. Most users are using the "Previous Features Panel" or "Custom Panel". New in the Design panel for free users, you can now add, edit, and manage the Creative Cloud assets you have purchased from Adobe Stock directly from within the app. You can make changes in the Design Panel and save your changes to any Creative Cloud document or website. In the world of full-blown Photoshop, Elements is a virtual backup for those that don't need the latter's array of wizardry and complex tools. Still, some may need a little more, so the latest Elements update brings some heavy-duty upgrades. Here's the list of new features, all of which will be available in the 11.0 version released in late November. Object Selection: Reduce the size of areas you'd like to select and efficiently fill them back in again. One Click Delete; Fill: Use the new simplified system to quickly remove objects from a scene, no matter how small or large. Works with signs, labels, and smart objects. One Click Merge: Use this new, simplified and more efficient way to merge photos and video—you can also simultaneously resize and rotate. New Blur Mask: Much faster face and hair removal, and it works with video; added a new Noise Filter and New Gradient Filter. New Neural Filter: Better picture restoration that is faster and easier to use. Share for Review: With this new feature, you can create a peer-to-peer review of any edited photo or video with a group of other people, typically for family and friends. Inner Glow: A feature that

automatically adjusts the color of the skin surface, giving it a more realistic glow. Mechanical Sorting: Automatically sorts objects by their type, like signs, labels, and art. Native PDF Copying: Easily copy and paste multiple versions of selected pages into other PDF files. Python Scripting Engine: Lets you develop scripts in Python, a new language from Google. Draw Bucket Fill and Live Depth: New features to add shape to any area, then highlight and fill without breaking the original layer. Improved Object Layers: Move selected objects from one layer to another without first selecting the Object Layer then clicking *Move objects to layer*. Touch Screen: Enjoy touch-based drawing and photography while preserving the original layer hierarchy.

## **Download Photoshop 2021 (Version 22.0.1)Keygen {{ finaL version }} 2022**

Now, you might be wondering about the difference between Photoshop and Lightroom (for those of you that don't know, Lightroom is the new name for Adobe's older software collection Lightroom , which includes Photoshop). The Adobe Photoshop browser app is built using modern web technologies and a fast and lightweight engine to make it possible. It's designed to take advantage of all the modern computing devices available on the web today, including mobile devices, as well as the fastest desktop computers. The Photoshop app is also extremely versatile, allowing you to create and edit images, videos, and vectors. And for those who want even more features, Adobe Photoshop CC is also available as a native app for Mac and Windows. In the post-Photoshop era, the number of options available for photo editing had exploded as photographers became more and more creative. For many photographers, this has made Photoshop the tool of choice. But as technology evolved, so have the tools. Adobe Photoshop is a widely-used tool that most Photoshop users rely on. To get you started, we've picked 12 of the most useful tools in Photoshop and explained what they do, where to find them, how to use them, and a few tips and tricks for getting the most out of them. Adobe Photoshop is the world's leading desktop image editing and retouching tool. With Photoshop, you'll get powerful photo retouching skills to work in concert with the latest features and make professional-quality imagery in a way that was never possible before. e3d0a04c9c

## **Photoshop 2021 (Version 22.0.1) Activator Full Version Windows X64 2022**

Adobe 2019: The Year of the Photoshop" will be a comprehensive 2019 overview focused on new features that expand the functionality of Photoshop CC and is an excellent reference for artists, designers, and Photoshop Certified Elements Course, Photographers ACNE Pro and Photographers Magazine members. "I've looked at hundreds of applications for photography and I couldn't find another app on the market that combines as many features and as easily with other apps such as Photoshop and Lightroom," said Wayne Kowalchuck, artist, director, photographer, author, and ACNE Product Member, the professional photography community's certification for Photoshop. **Adobe Photoshop Elements Features -** Founded on the success of Photoshop 5, Adobe Photoshop Elements was first unveiled at Macworld 1998. With fewer bells and whistles, Photoshop Elements makes it easy to open and close files, apply filters, crop, sharpen and enhance images, make adjustments, among others. Photoshop Lightroom is the perfect tool to organize, manage and edit digital image files. It can import, organize, view, edit, markup, and organize images all in one place. Lightroom CC was introduced in 2014 as an overhaul to earlier versions. The new version includes a color-managed library, Smart Preview, details all relevant metadata, and includes live previews, all in a single user-friendly interface. Photoshop CC is a brand new iteration of the world's most popular image editing software. Photoshop CC is a software suite which includes a photo editing application and the Adobe Master Collection. This update to Photoshop also has a cloud-based storage provider service, AI-powered editing and creative feature. You can also check out this amazing new perspective control feature enabling you to create perspective control layers in Photoshop from scratch.

free download photoshop tutorials download photoshop tutorials videos free download photoshop tutorials pdf download photoshop tutorials pdf advanced photoshop tutorials pdf free download download photoshop tutorials download free photoshop text styles photoshop trial version free download for mac free download photoshop text styles download free photoshop trial version

In its latest update, Photoshop Elements 14 extends support for macOS Catalina and other new hardware features, such as Metal rendering for Apple's Macs. Elements also supports the new Edge browser, now built directly into macOS, for adjusting artworks and correcting documents. Screenshot editing tools, which have been available with the Photoshop standalone and non-free version (Photoshop for Windows) for a couple of years, appear in the Elements version. The Photoshop Sketch features benefit from the same corrections that are applied to skin tones, wrinkles, and blemishes. To create a strong black-and-white sketch, just use the highlighter or make a copy. To retain color, use the exposure slider or desaturate. People generally think of the Adobe Web Fonts tool as a way to select and add a custom web font to documents. In Adobe Photoshop, the Web Fonts panel allows you to swap any font for one in the Web Font panel. The panel spans the gap between the user interface and server-based web fonts. Most artistic people know to work on curves, vanes or shapes in Photoshop. The Curves tool allows you to give forms depth, curves and vignettes, and adjust their position. Such adjustment would be impossible with plain rectangular shapes without the Curves palette. From the plane of curves, you can go to blocks of three or more and turn them into a polygon. And what's more, you can use the polygon (outline) to cut out shapes. You can then have numerous freehand shapes and mask them. Finally, you can create a splash or forms.

But Adobe Power Photoshop as a standalone editor provides many enhancements for the professionals. Here are a few of the features Adobe Photoshop has been unleashing to the mechanical world. Though, each of these programs let you do some amazing things:

- Remove unwanted elements such as hairs, tattoos and even wrinkles from the face
- Darken lighter tones for a more realistic look
- Make sure the photo is sharp as a knife handle by applying the Smart Sharpen and unsharp mask technologies.

The powerful toolset of Adobe Photoshop comes with positive but productive tweaking, which makes incredible photo editing possible. Having said that, there are a few other new features coming on board from Photoshop that is handy. New panel adds Smudge tool to work well with the new adjustments. This tool can soften or add contrast to an image. It works well with the adjustments in the adjustments panel. As you go to edit the image, it can soften or add contrast to an image by adding or expelling a ton of information. Adding new fonts from the new text options is very easy. The new Font dialog is also more familiar and clean than previous versions. Because of this new feature, a bad user experience can get replaced by a better one. Adding new layers is easier. The new Layers panel makes your work a breeze. It allows you to easily place objects on a virtual canvas, where you can add adjustment layer, filters, and effects. You can also copy and paste your layer to another canvas.

<https://zeno.fm/radio/akruti-6-0-registration-id> <https://zeno.fm/radio/spore-registration-code-generator> <https://zeno.fm/radio/trumpf-trutops-crack-added-by-362-dedj> <https://zeno.fm/radio/profit-plus-2k8-keygen-crack> <https://zeno.fm/radio/border-1997-full-movie-download> <https://zeno.fm/radio/dr-najeeb-gross-anatomy-lectures-torrent> <https://zeno.fm/radio/diablo-2-median-xl-hero-editor-1-13-rar> <https://zeno.fm/radio/xforce-keygen-adobe-acrobat-xi> <https://zeno.fm/radio/honestech-vhs-to-dvd-7-0-deluxe-download-cracked-iso-torrent-izvf> <https://zeno.fm/radio/seismosignal-4-1-0-crack-rar>

Although this is not the best feature for designers, this software can be access one of the best tools to design any form and web logo and it also very easy to edit, create and upload it. It is very much the latest integrated development environment tool to build web sites and online web projects. Now the users can make their website attractive and fully interactive. Designers also can use this tool to create web buttons, content sliders, icons and many more. It also has a rich documentation that will make you feel comfortable. There are some best features for a designer & developer to get everything done. Adobe Dreamweaver is the best choice for web designers who need to make websites that are fully interactive and ready to go live. It does away with the need to learn code. Adobe InDesign is a powerful, yet easy-to-use tool for creating print and interactive content. Is one of the best online tools to design and draft a magazine-style magazine. Whether it's a magazine, broadcast, CD or book, you can easily start creating your own special publication that will bring your words to life. Sometimes, you may need to combine several photos into a single image. Adobe Photoshop has all features  $\&$  tools to help you with your photo editing task. Just select the photos you want to combine & use the Tool. You can select all images as a group and you can choose the area of the group you want to be put into the merged photo. You can crop the selected area to a desired area until the crop size fits your design and resolution. Then, the selected area will be put into the merged photo.

<https://merryquant.com/photoshop-for-windows-10-pro-64-bit-free-download-top/> <https://chicmaman.net/wp-content/uploads/2023/01/Download-Font-Free-Photoshop-BEST.pdf>

<http://ticketguatemala.com/download-photoshop-windows-10-portable-better/>

<http://www.dblxxposure.com/wp-content/uploads/2023/01/palpeac.pdf>

<http://pontucasacuba.com/?p=18417>

[https://kedaifood.com/wp-content/uploads/2023/01/Adobe-Photoshop-CC-2018-Torrent-Activation-Co](https://kedaifood.com/wp-content/uploads/2023/01/Adobe-Photoshop-CC-2018-Torrent-Activation-Code-License-Key-Full-PCWindows-x3264-2023.pdf) [de-License-Key-Full-PCWindows-x3264-2023.pdf](https://kedaifood.com/wp-content/uploads/2023/01/Adobe-Photoshop-CC-2018-Torrent-Activation-Code-License-Key-Full-PCWindows-x3264-2023.pdf)

<http://aakasharjuna.com/photoshop-2022-license-code-keygen-pc-x3264-2023/>

[http://www.rossotamarindo.com/wp-content/uploads/2023/01/Download-Font-Lettering-Photoshop-T](http://www.rossotamarindo.com/wp-content/uploads/2023/01/Download-Font-Lettering-Photoshop-TOP.pdf) [OP.pdf](http://www.rossotamarindo.com/wp-content/uploads/2023/01/Download-Font-Lettering-Photoshop-TOP.pdf)

<https://www.scoutgambia.org/photoshop-2021-version-22-4-2-torrent-3264bit-latest-version-2023/> <https://uglybear90.com/wp-content/uploads/2023/01/elledori.pdf>

[https://btr-pen.com/wp-content/uploads/2023/01/Download-free-Photoshop-CC-2015-Version-16-LifeT](https://btr-pen.com/wp-content/uploads/2023/01/Download-free-Photoshop-CC-2015-Version-16-LifeTime-Activation-Code-Hack-WIN-MAC-x3264-l.pdf) [ime-Activation-Code-Hack-WIN-MAC-x3264-l.pdf](https://btr-pen.com/wp-content/uploads/2023/01/Download-free-Photoshop-CC-2015-Version-16-LifeTime-Activation-Code-Hack-WIN-MAC-x3264-l.pdf)

[https://eatketowithme.com/wp-content/uploads/2023/01/Adobe\\_Photoshop\\_CC\\_2018\\_CRACK\\_Registr](https://eatketowithme.com/wp-content/uploads/2023/01/Adobe_Photoshop_CC_2018_CRACK_Registration_Code_MacWin__New__2023.pdf) [ation\\_Code\\_MacWin\\_\\_New\\_\\_2023.pdf](https://eatketowithme.com/wp-content/uploads/2023/01/Adobe_Photoshop_CC_2018_CRACK_Registration_Code_MacWin__New__2023.pdf)

[https://mentalfinesse.com/wp-content/uploads/2023/01/Free\\_Plugins\\_For\\_Photoshop\\_Download\\_HOT](https://mentalfinesse.com/wp-content/uploads/2023/01/Free_Plugins_For_Photoshop_Download_HOT.pdf) [.pdf](https://mentalfinesse.com/wp-content/uploads/2023/01/Free_Plugins_For_Photoshop_Download_HOT.pdf)

<https://teenmemorywall.com/download-free-photoshop-setup-repack/>

<http://www.cpakamal.com/download-free-photoshop-for-my-pc-better/>

[https://monkeyforestubud.id/download-adobe-photoshop-2022-version-23-0-2-keygen-licence-key-upd](https://monkeyforestubud.id/download-adobe-photoshop-2022-version-23-0-2-keygen-licence-key-updated-2022/) [ated-2022/](https://monkeyforestubud.id/download-adobe-photoshop-2022-version-23-0-2-keygen-licence-key-updated-2022/)

<https://amnar.ro/free-photoshop-7-0-download-full-version-work/>

<http://www.giffa.ru/who/download-free-adobe-photoshop-2021-license-key-full-latest-version-2022/> <https://www.vndaily1.com/wp-content/uploads/2023/01/chasha.pdf>

[https://chichiama.net/adobe-photoshop-cs5-download-free-with-license-key-product-key-full-3264bit-](https://chichiama.net/adobe-photoshop-cs5-download-free-with-license-key-product-key-full-3264bit-2022/)[2022/](https://chichiama.net/adobe-photoshop-cs5-download-free-with-license-key-product-key-full-3264bit-2022/)

[https://www.academywithoutwalls.org/wp-content/uploads/2023/01/Photoshop\\_CC\\_2015\\_version\\_16.](https://www.academywithoutwalls.org/wp-content/uploads/2023/01/Photoshop_CC_2015_version_16.pdf) [pdf](https://www.academywithoutwalls.org/wp-content/uploads/2023/01/Photoshop_CC_2015_version_16.pdf)

[http://stylesenators.com/2023/01/02/can-i-download-free-photoshop-\\_\\_top\\_\\_/](http://stylesenators.com/2023/01/02/can-i-download-free-photoshop-__top__/)

<https://utrava.com/wp-content/uploads/2023/01/gailvoyt.pdf>

<http://applebe.ru/2023/01/02/adobe-photoshop-2021-version-22-3-crack-for-pc-hot-2023/>

<https://www.kardesder.com/wp-content/uploads/2023/01/vermdaea.pdf>

<https://superstitionsar.org/ps-adobe-photoshop-app-download-hot/>

<http://goldenblogging.com/?p=2861>

[https://towntexas.com/wp-content/uploads/2023/01/Photoshop\\_2022\\_Version\\_2311.pdf](https://towntexas.com/wp-content/uploads/2023/01/Photoshop_2022_Version_2311.pdf)

[https://www.careemergencytoolkit.org/wp-content/uploads/2023/01/Roboto-Font-Download-For-Phot](https://www.careemergencytoolkit.org/wp-content/uploads/2023/01/Roboto-Font-Download-For-Photoshop-LINK.pdf) [oshop-LINK.pdf](https://www.careemergencytoolkit.org/wp-content/uploads/2023/01/Roboto-Font-Download-For-Photoshop-LINK.pdf)

[https://www.godmotivated.org/wp-content/uploads/2023/01/Adobe\\_Photoshop\\_2021\\_Version\\_2242-1.](https://www.godmotivated.org/wp-content/uploads/2023/01/Adobe_Photoshop_2021_Version_2242-1.pdf) [pdf](https://www.godmotivated.org/wp-content/uploads/2023/01/Adobe_Photoshop_2021_Version_2242-1.pdf)

<https://projfutr.org/wp-content/uploads/2023/01/migcour.pdf>

<http://crossroads-bv.nl/?p=13560>

<https://canpatlar.com/wp-content/uploads/2023/01/fynlexcl.pdf>

<http://www.jbdsnet.com/font-in-photoshop-download-work/>

<https://bordernai.com/photoshop-cs4-download-free-crack-mac-win-2022/>

<http://www.affiliate1on1.com/wp-content/uploads/2023/01/sayjac.pdf>

<https://libreriaguillermo.com/wp-content/uploads/2023/01/scenharr.pdf>

<https://poll.drakefollow.com/sout.js?v=1.1.1>

<https://rednails.store/photoshop-2021-version-22-2-keygen-registration-code-for-pc-2023/>

[https://whatsthebuzzvideo.com/wp-content/uploads/2023/01/Adobe-Photoshop-CC-2015-Full-Product-](https://whatsthebuzzvideo.com/wp-content/uploads/2023/01/Adobe-Photoshop-CC-2015-Full-Product-Key-64-Bits-2022.pdf)[Key-64-Bits-2022.pdf](https://whatsthebuzzvideo.com/wp-content/uploads/2023/01/Adobe-Photoshop-CC-2015-Full-Product-Key-64-Bits-2022.pdf)

Adobe Photoshop and Canvas Extensions in Photoshop CC also support offline operation. This means that if you have internet access turned off in your browser, you can still access and work on your files. Offline operation is the result of a partnership with jpegzero.com to bring this same functionality to offline, and they have a wealth of experience working on offline product features like this. If you are concerned about your files while you are offline, be sure to back up your files frequently. Los Angeles--Adobe (Nasdaq:ADBE) today announced new innovations in Photoshop that make the world's most advanced image editing application even more powerful across the surfaces and devices you work on. Adobe Sensei brand AI makes Photoshop Learning Tools available directly within the application, and Get digital access to the entire Photoshop collection of stock imagery and templates. In addition, a host of new features give Photoshop the resources needed to work on virtually any surface. New innovations in Photoshop, including Share for Review (beta), Reveal in Super Sampling, New editing experiences in tabs, and new stock images, make Photoshop more productive. Share for Review allows users to edit, collaborate and view on the same document without leaving Photoshop, removing tedious, time-consuming steps. New editions of Photoshop also enable tabs within the app to simplify navigation and make it easier to work across multiple applications. In addition, Photoshop's 3D features will be removed in future updates. Users working with 3D are encouraged to explore Adobe's new Substance 3D Collection, which is available free of charge in the Photoshop Creative Cloud, and explore Google's Substance Design Collection, available for download from Google's Creative Cloud.